## **Bestellformular für DCOPY**

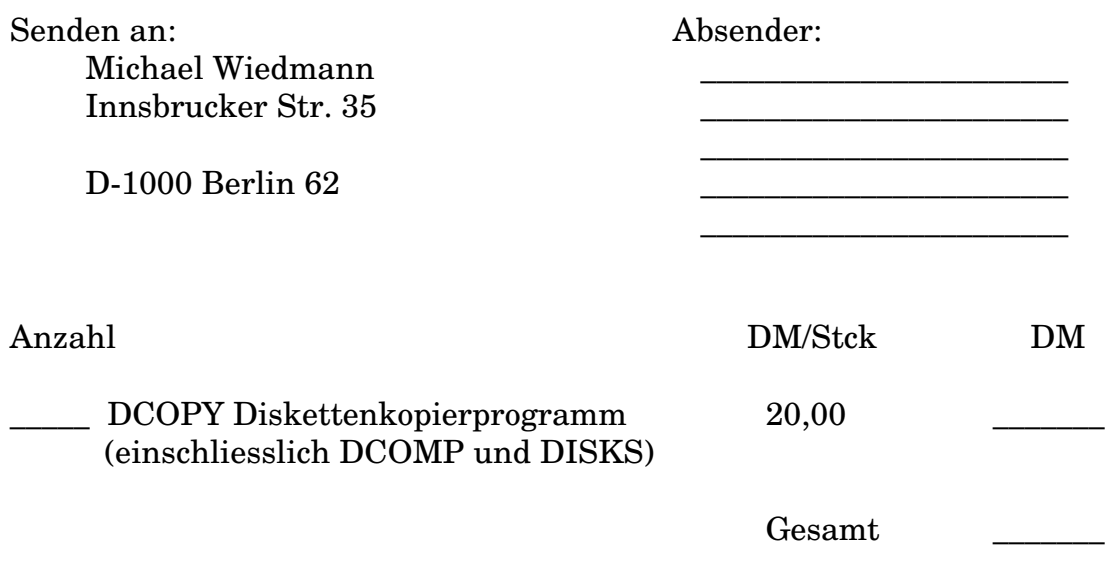

Der Gesamtbetrag wird wie folgt beglichen (bitte ankreuzen):

( ) Scheck liegt bei

( ) Bar (Schein)

10% der Gesamtsumme werden eine der u.g. Organisationen gespendet. Sie haben die Möglichkeit Ihre Wahl zu treffen. Bitte kreuzen Sie eine Auswahlmöglichkeit an, sonst wird der entsprechende Betrag von mir für Greenpeace gesependet:

( ) Greenpeace ( ) terre des hommes ( ) Robin Wood

Nach Eingang Ihrer Bestellung erhalten Sie umgehend die neueste Version von DCOPY mit eigener Registriernummer, Ihrem eingetragenen Benutzernamen sowie ein gedrucktes Exemplar der Dokumentation.

Zusätzlich finden Sie auf der Diskette die Dokumentation als ASCII-Datei, sowie die Programme:

DCOMP Vergleichen von Disketten OHNE Diskettenwechsel DISKS Feststellen von Laufwerkskapazitäten aller vorhandenen Festplatten

\_\_\_\_\_\_\_\_\_\_\_\_\_\_\_\_\_\_\_\_\_\_\_\_\_\_\_\_\_\_\_\_\_\_\_\_\_\_\_\_\_\_\_\_\_\_\_\_\_\_\_\_\_\_\_\_\_\_\_\_\_\_\_\_\_\_